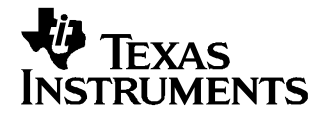

# **DAC7741EVM**

This user's guide describes the DAC7741 evaluation module. It covers the operating procedures and characteristics of the EVM board along with the device that it supports. The physical PCB layout, schematic diagram, and circuit descriptions are included.

### **Contents**

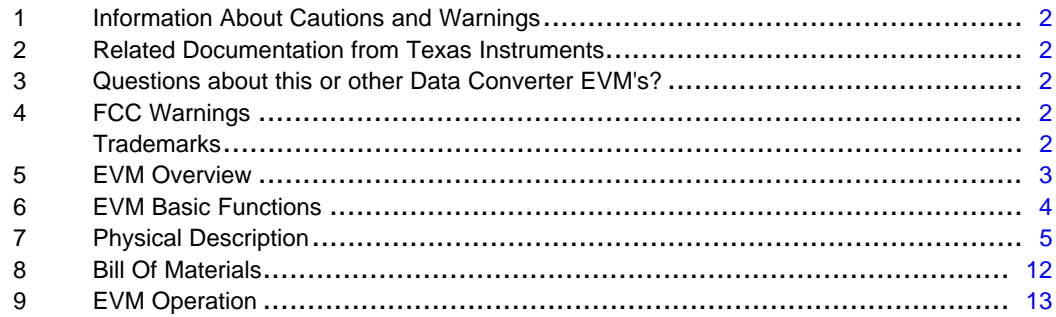

#### **List of Figures**

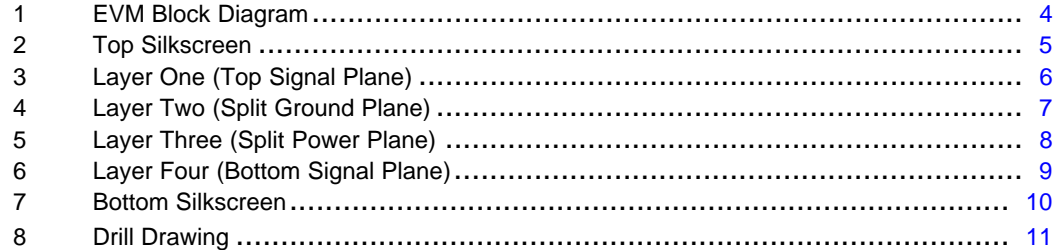

## **List of Tables**

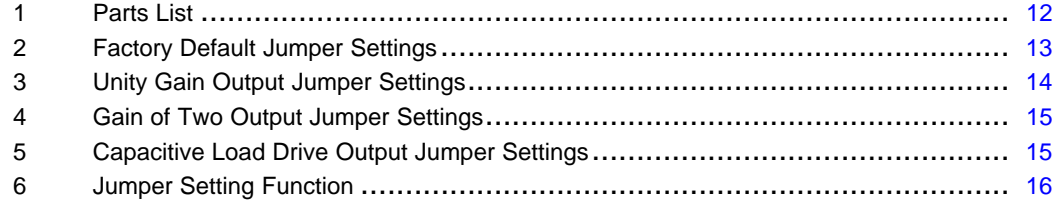

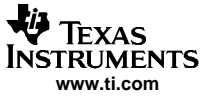

#### <span id="page-1-0"></span>**1 Information About Cautions and Warnings**

This manual may contain cautions and warnings.

#### **CAUTION This is an example of <sup>a</sup> CAUTION statement.**

A CAUTION statement describes <sup>a</sup> situation that could potentially damage this EVM board, your software, or equipment.

#### **WARNING This is an example of <sup>a</sup> WARNING statement.**

A WARNING statement describes <sup>a</sup> situation that could potentially cause HARM to **you**.

The information in <sup>a</sup> caution or <sup>a</sup> warning is provided for your protection. Read each caution and warning carefully.

#### **2 Related Documentation from Texas Instruments**

To obtain <sup>a</sup> copy of any of the following TI documents, call the Texas Instruments Literature Response Center at (800) 477-8924 or the Product Information Center (PIC) at (972) 644-5580. When ordering, identify this manual by its title and literature number. Updated documents can also be obtained through the TI Web site at http://www.ti.com.

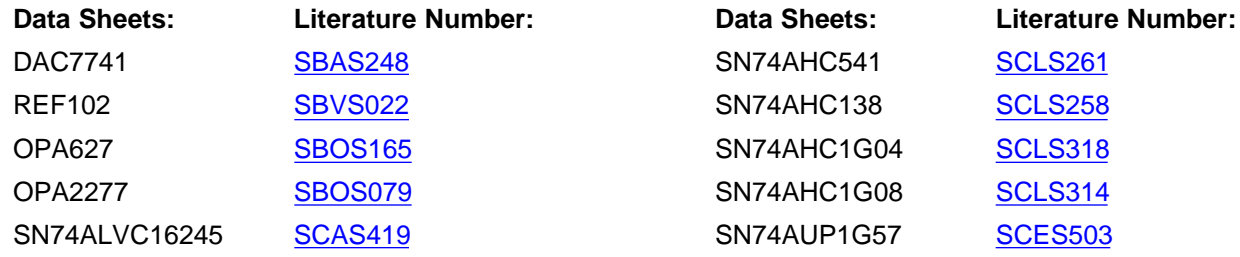

### **3 Questions about this or other Data Converter EVM's?**

If you have questions about this or other Texas Instruments Data Converter evaluation modules, contact the Data Converter Application Team by e-mail at dataconvapps@list.ti.com. Include the product you have questions or concerns with in the subject heading .

## **4 FCC Warnings**

This equipment is intended for use in <sup>a</sup> laboratory test environment only. It generates, uses, and can radiate radio frequency energy and has not been tested for compliance with the limits of computing devices pursuant to subpart J of part 15 of FCC rules. Operation of this equipment in other environments may cause interference with radio communications, in which case the user at his expense will be required to take whatever measures may be required to correct this interference.

## **Trademarks**

TMS320 is a trademark of Texas Instruments.

<span id="page-2-0"></span>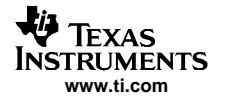

## **5 EVM Overview**

This section gives <sup>a</sup> general overview of the DAC7741 evaluation module (EVM), and describes some of the factors that must be considered in using this module.

## **5.1 Features**

This EVM features the DAC7741 digital-to-analog converter. The DAC7741 EVM is <sup>a</sup> simple evaluation module designed for <sup>a</sup> quick and easy way to evaluate the functionality of the high resolution, single-channel, and parallel input DAC. This EVM features <sup>a</sup> parallel interface to communicate to any host processor base system

## **5.2 Power Requirements**

The following sections describe the power requirements of this EVM.

#### **5.2.1 Supply Voltage**

The dc power supply requirement for the digital section of this EVM is typically 5 V connected to the J12-3 or via J6-10 terminal (when plugged in with another EVM board or interface card) and is referenced to ground through the J12-2 and J6-5 terminal. The dc power supply requirement for the analog section ( $V_{CC}$ and  $V_{\text{ss}}$ ) of this EVM range from 15.75 V to -15.75 V maximum and connects through J11-3 and J11-1 or through J6-1 and J6-2 terminals and is referenced to analog ground through J11-2, J12-2, and J6-6 terminals.

The dc source of  $\pm$ 15 V supply required to provide the rails for the external output operational amplifier is derived from  $V_{CC}$  and  $V_{SS}$  as described above. The output operational amplifier, U2, is used for output signal conditioning or boost capacitive load drive and for other output modes of application.

> **CAUTION To avoid potential damage to the EVM board, make sure that the correct cables are connected to their respective terminals as labeled on the EVM board. Stresses above the maximum listed voltage ratings may cause permanent damage to the device.**

#### **5.2.2 Reference Voltage**

Although the DAC7741 has <sup>a</sup> built-in 10-V voltage reference, an external reference circuit is provided in the EVM board. The external reference circuit can be isolated if the internal reference voltage is selected.

The 10-V precision voltage reference is provided to supply the external voltage reference for the DAC through REF102, U3, via jumper W4 by shorting pins 1 and 2. An adjustable 100-kΩ potentiometer, R11, is installed in series with 20-kΩ, R10, to allow the user to adjust the reference voltage to its desired settings. TP1 and TP2 are also provided, as well as J2-20 or J4-20 terminals via jumper W31, to allow the user to connect another external reference source if the onboard reference circuit is not desired. The external voltage reference should not exceed 10-V dc.

The REF102 precision reference derives its supply power of 15 V through J11 or J6 terminal as described earlier regarding supply voltages.

The DAC7741 has <sup>a</sup> REFEN pin to enable the internal reference circuit or disable it and select an external reference source. The REFEN pin can be hardware-driven through W2 jumper. Likewise, it can also be software-driven through J3-17 terminal via W2 jumper by shorting pins 1 and 2. The REF<sub>OUT</sub> pin of the DAC7741 must be connected to the  $\mathsf{REF}_{\mathsf{IN}}$  pin to use the internal voltage reference. This is done through the W3 jumper by shorting pins 1 and 2. Shorting pins 2 and 3 of W3 selects the external voltage reference source.

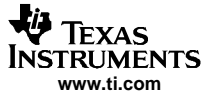

<span id="page-3-0"></span>The on-chip reference buffer output is funneled out through  $V_{REF}$  pin, which is used to set up the DAC7741 output amplifier into one of three voltage output modes.  $V_{REF}$  can also be used to drive other system components that require external voltage reference. See the data sheet for more information regarding the internal reference feature.

> **CAUTION When applying an external voltage reference through TP1, J2-20, or J4-20, make sure that it does not exceed 14.35 V maximum. Otherwise, this can permanently damage the DAC7741, U1, device under test.**

## **6 EVM Basic Functions**

The DAC7741 EVM is <sup>a</sup> functional evaluation platform to test certain functional characteristics of the DAC7741 digital-to-analog converter. Functional evaluation of the DAC device can be accomplished with the use of any microprocessor, TMS320™ DSP family, or some sort of <sup>a</sup> signal/waveform generator.

The headers, J1 and J3, are provided to connect the necessary control signals and data needed to interface <sup>a</sup> microprocessor/microcontroller, TI's DSP Starter Kit, or waveform generator to the DAC7741 EVM. A custom cable can be built for this purpose if using the EVM without the use of TI's 5-6k interface adapter board or the HPA449 platform.

The 5-6k interface adapter board is used for most of TI's DSP Starter Kits (DSK). Hence, if using the TMS320C5x™ DSP generation and TMS320C6x™ DSP generation DSKs, the 5-6k interface adapter board proves practical, as no cabling is required. In addition, the HPA449 platform is also available for use if the MSP430 microcontroller is desired as the host processor. Call or e-mail TI for more information regarding the adapter interface board.

The output of the DAC can be monitored through one of two terminals J2 or J4. Shorting pins 1 and 2 of jumper W30, allows the DAC output to be seen on J4 pins 2, 4, 6, and 8. The 6-pin header, W13, provides different options of the DAC output, but requires the output operational amplifier, U2, to first be configured correctly for the desired waveform characteristic. Shorting pins 1 and 2 of W13 allows the user to monitor the raw output of the DAC7741.

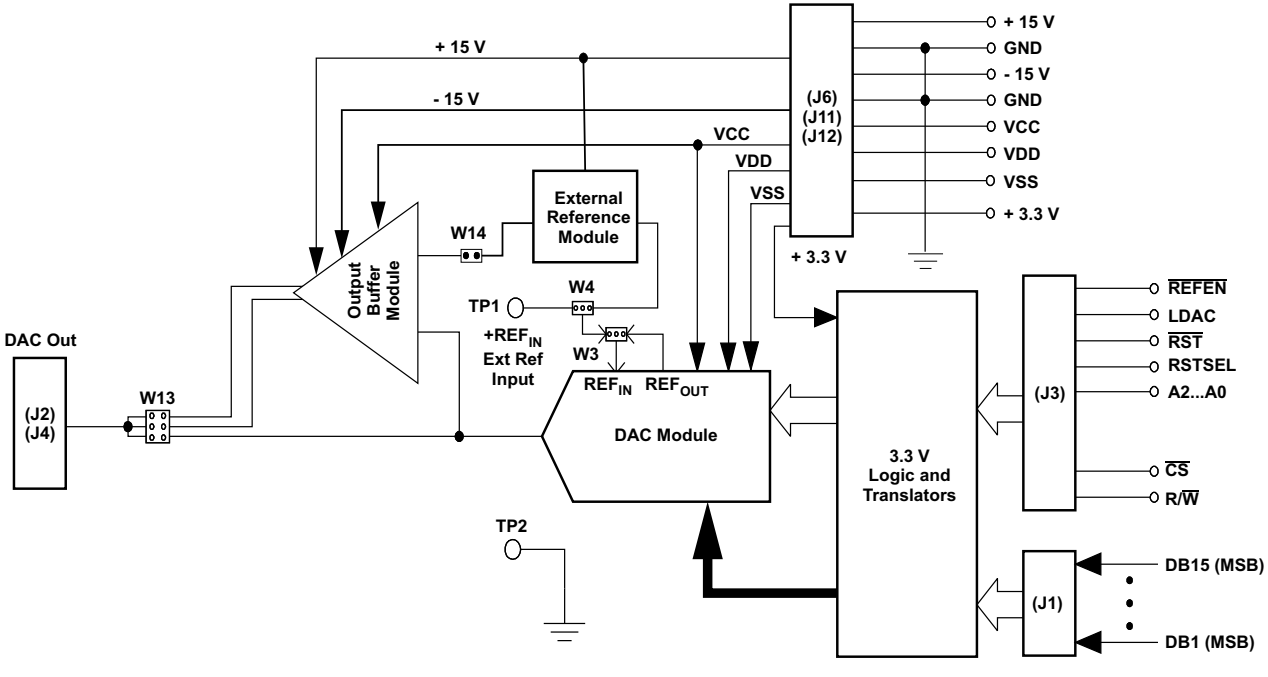

A block diagram of the EVM is shown below in the Figure 1.

**Figure 1. EVM Block Diagram**

<span id="page-4-0"></span>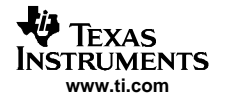

## **7 Physical Description**

This section describes the physical characteristics and PCB layout of the EVM and lists the components used on the module.

## **7.1 PCB Layout**

The EVM is constructed on <sup>a</sup> four-layer printed-circuit board using <sup>a</sup> copper-clad FR-4 laminate material. The printed-circuit board has <sup>a</sup> dimension of 96,52 mm (3.80 inch) X 102,87 mm (4.050 inch), and the board thickness is 1,57 mm (0.062 inch). [Figure](#page-8-0) 2 through Figure 6 show the individual artwork layers.

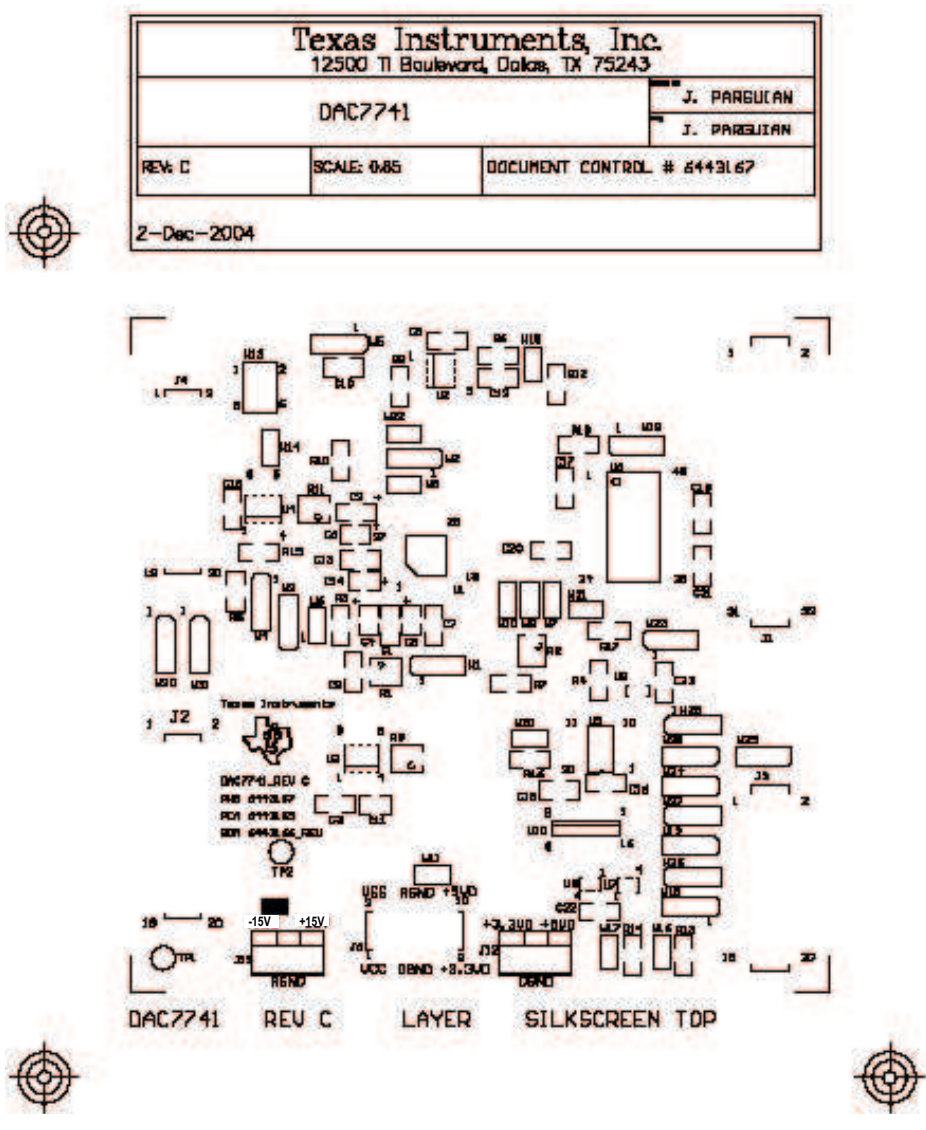

**Figure 2. Top Silkscreen**

<span id="page-5-0"></span>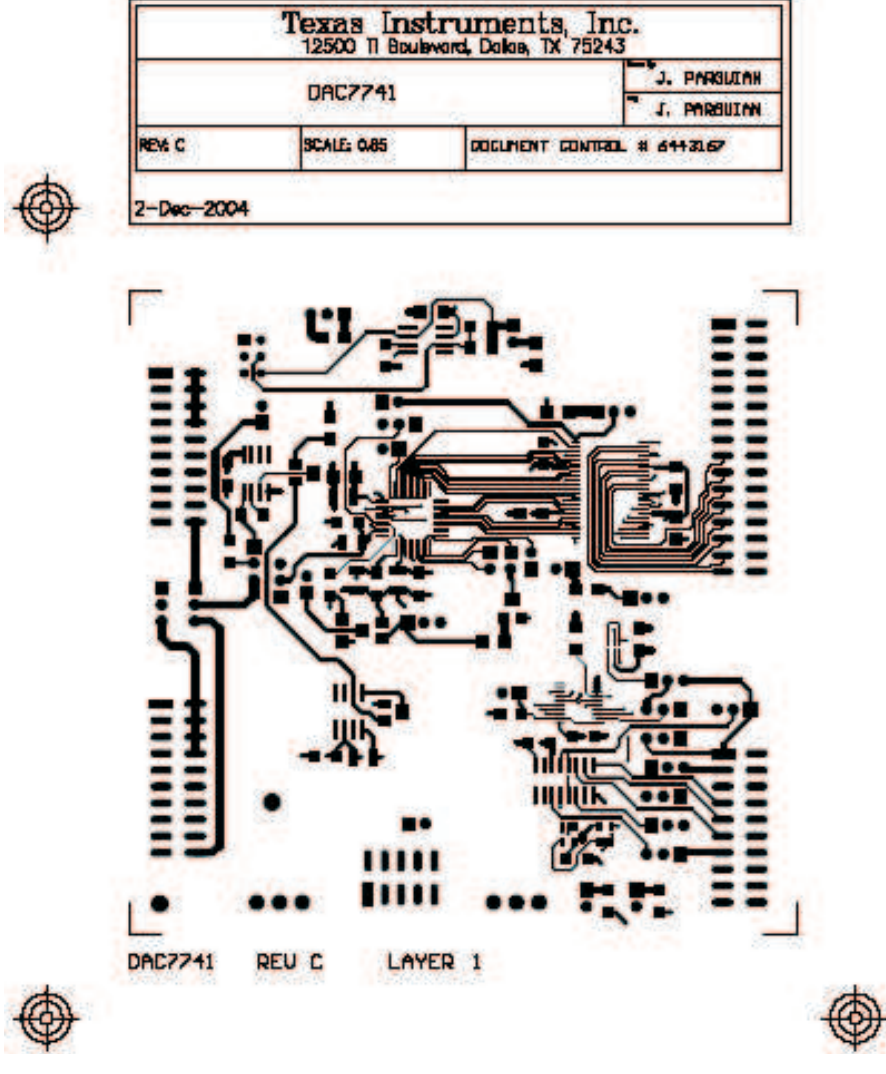

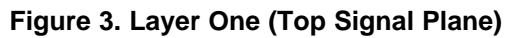

<span id="page-6-0"></span>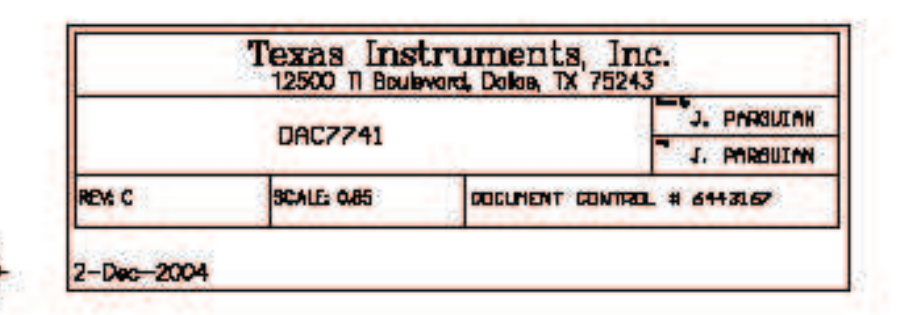

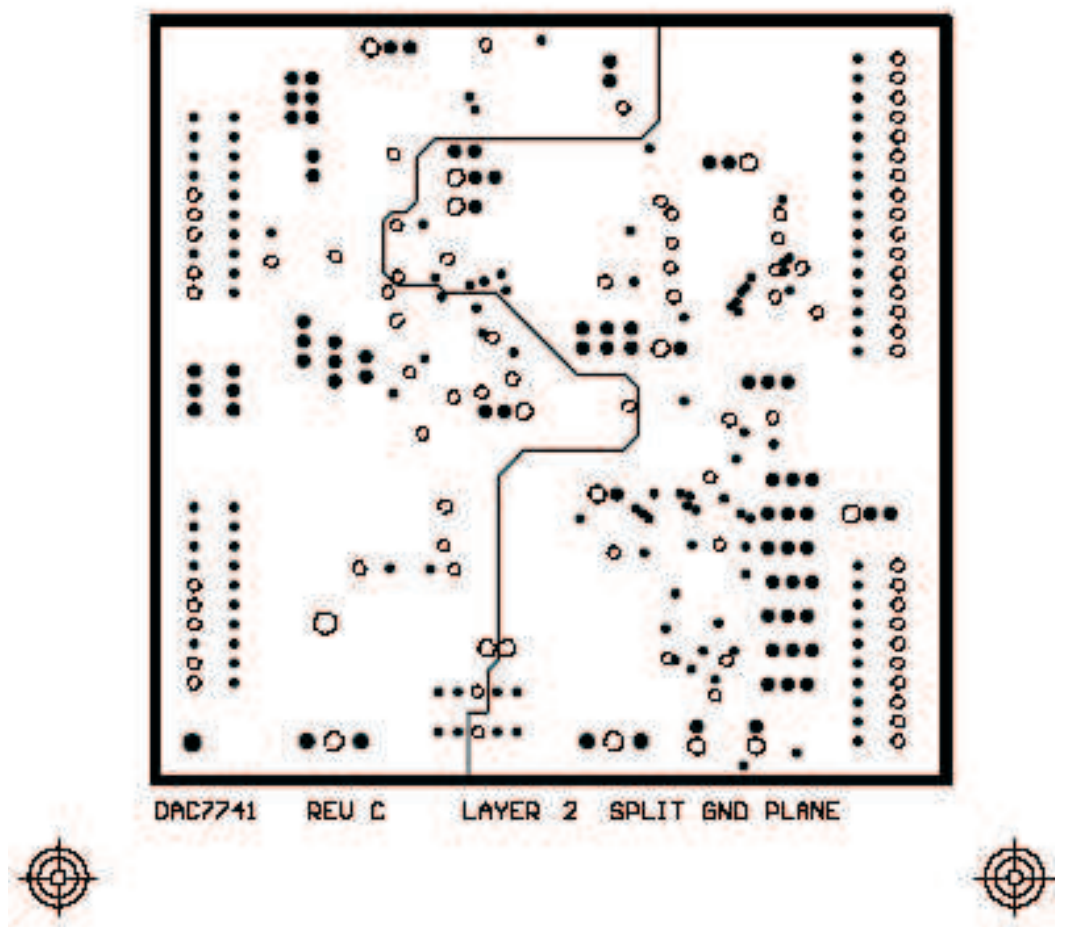

**Figure 4. Layer Two (Split Ground Plane)**

<span id="page-7-0"></span>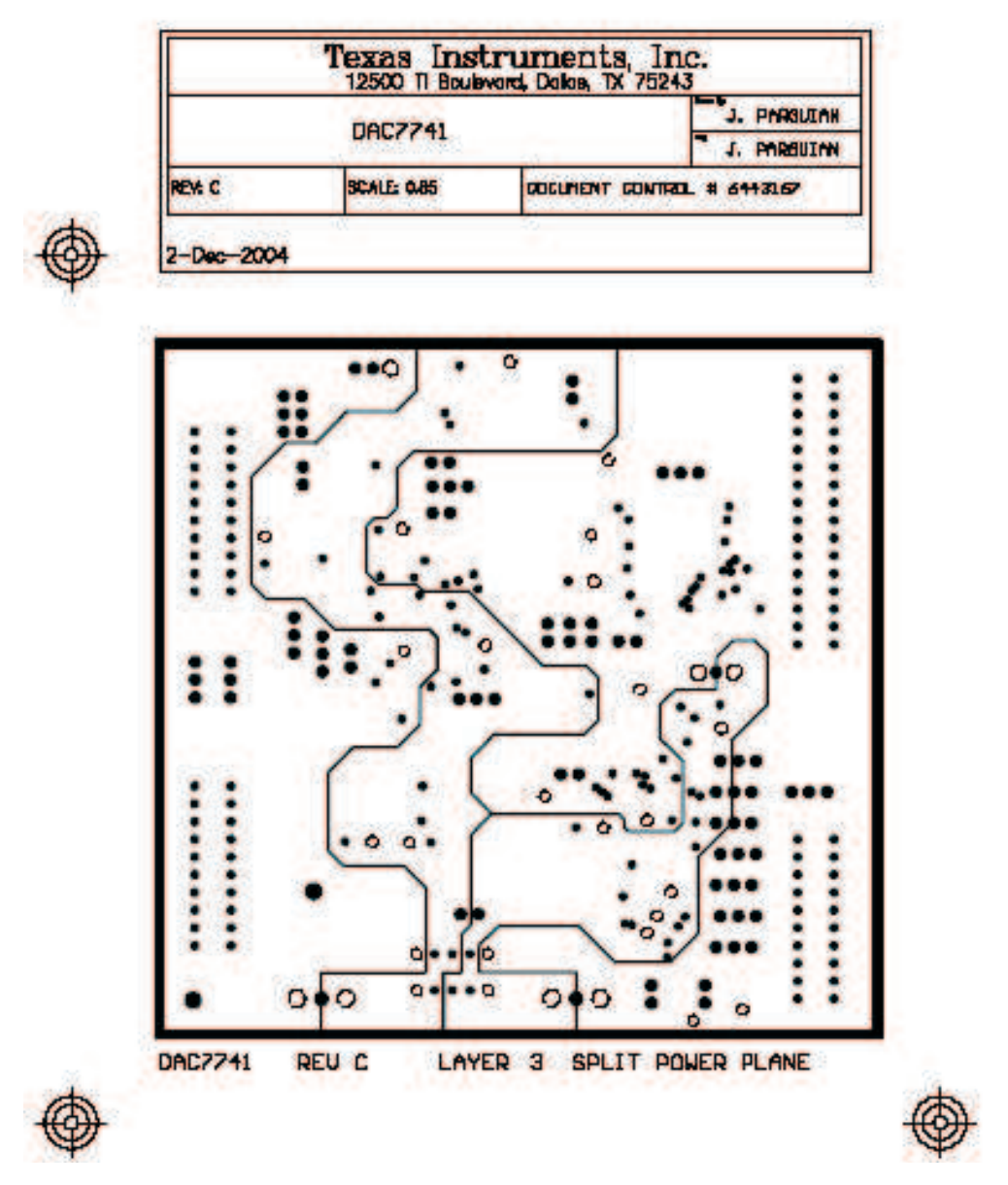

**Figure 5. Layer Three (Split Power Plane)**

<span id="page-8-0"></span>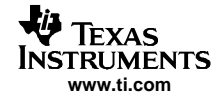

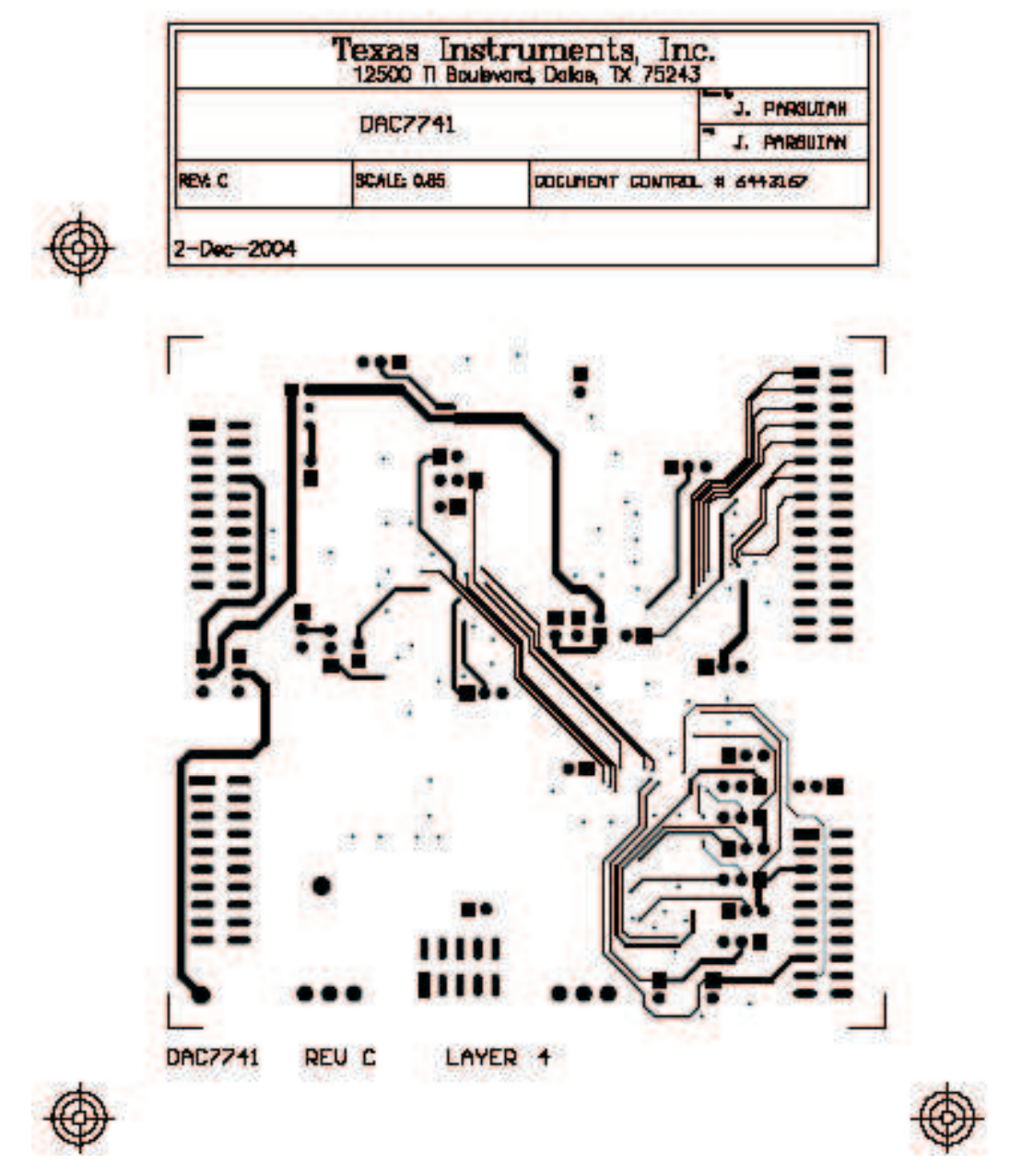

**Figure 6. Layer Four (Bottom Signal Plane)**

<span id="page-9-0"></span>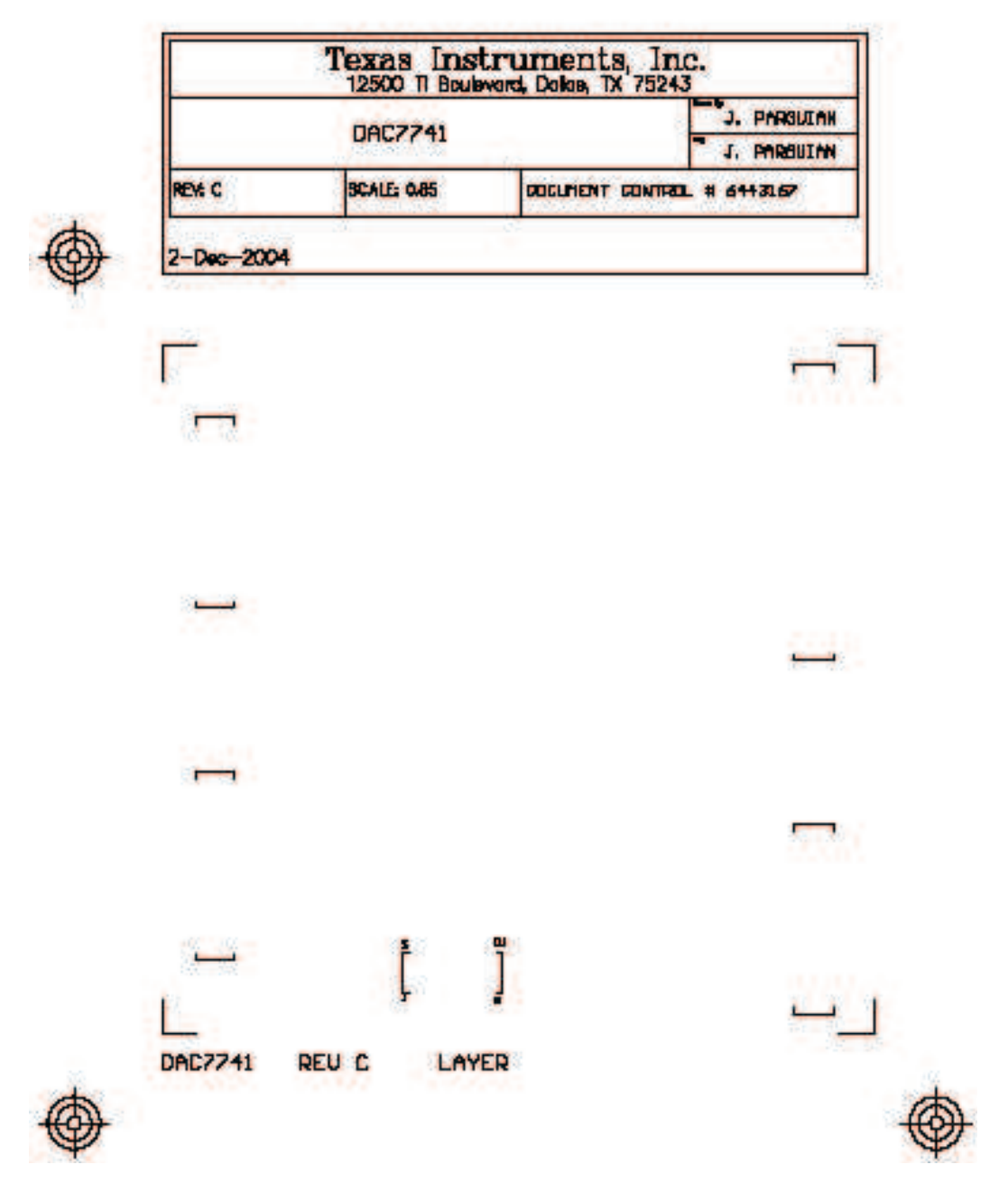

**Figure 7. Bottom Silkscreen**

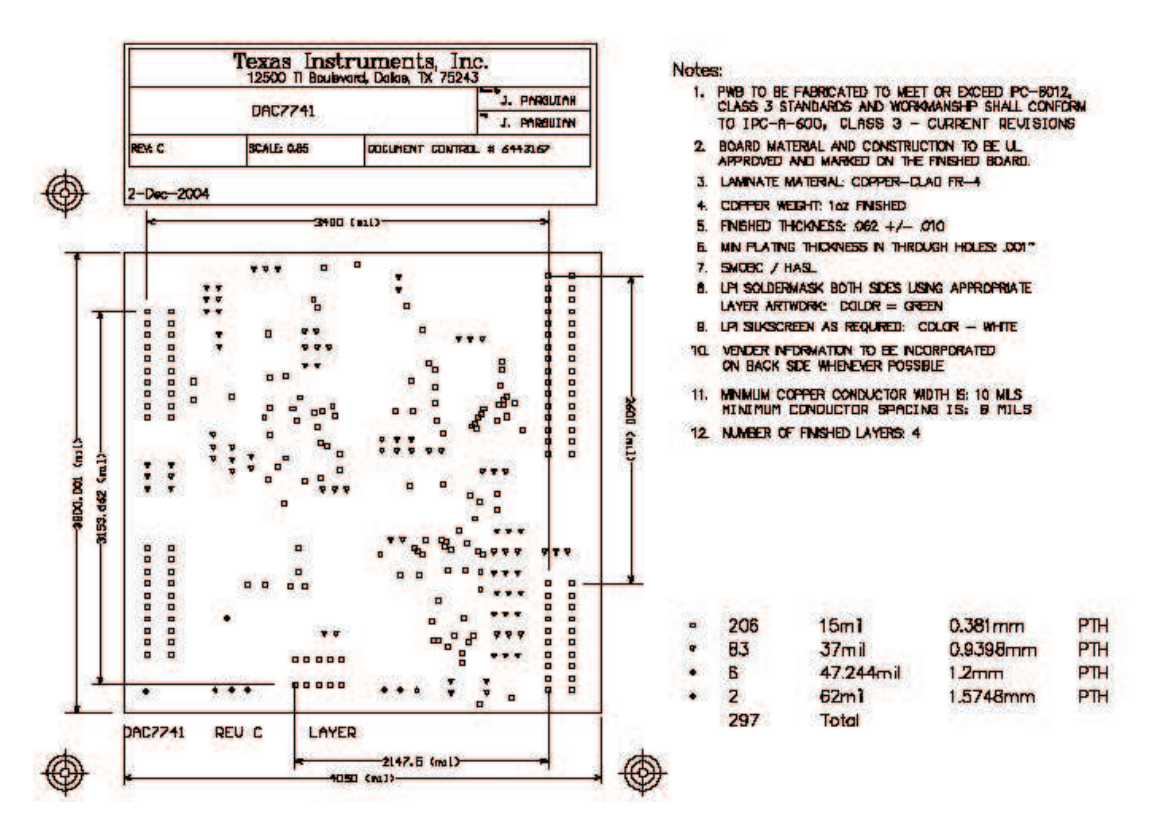

**Figure 8. Drill Drawing**

**www.ti.com**

<span id="page-10-0"></span> $\frac{1}{2}$  Texas **INSTRUMENTS** 

## <span id="page-11-0"></span>**8 Bill Of Materials**

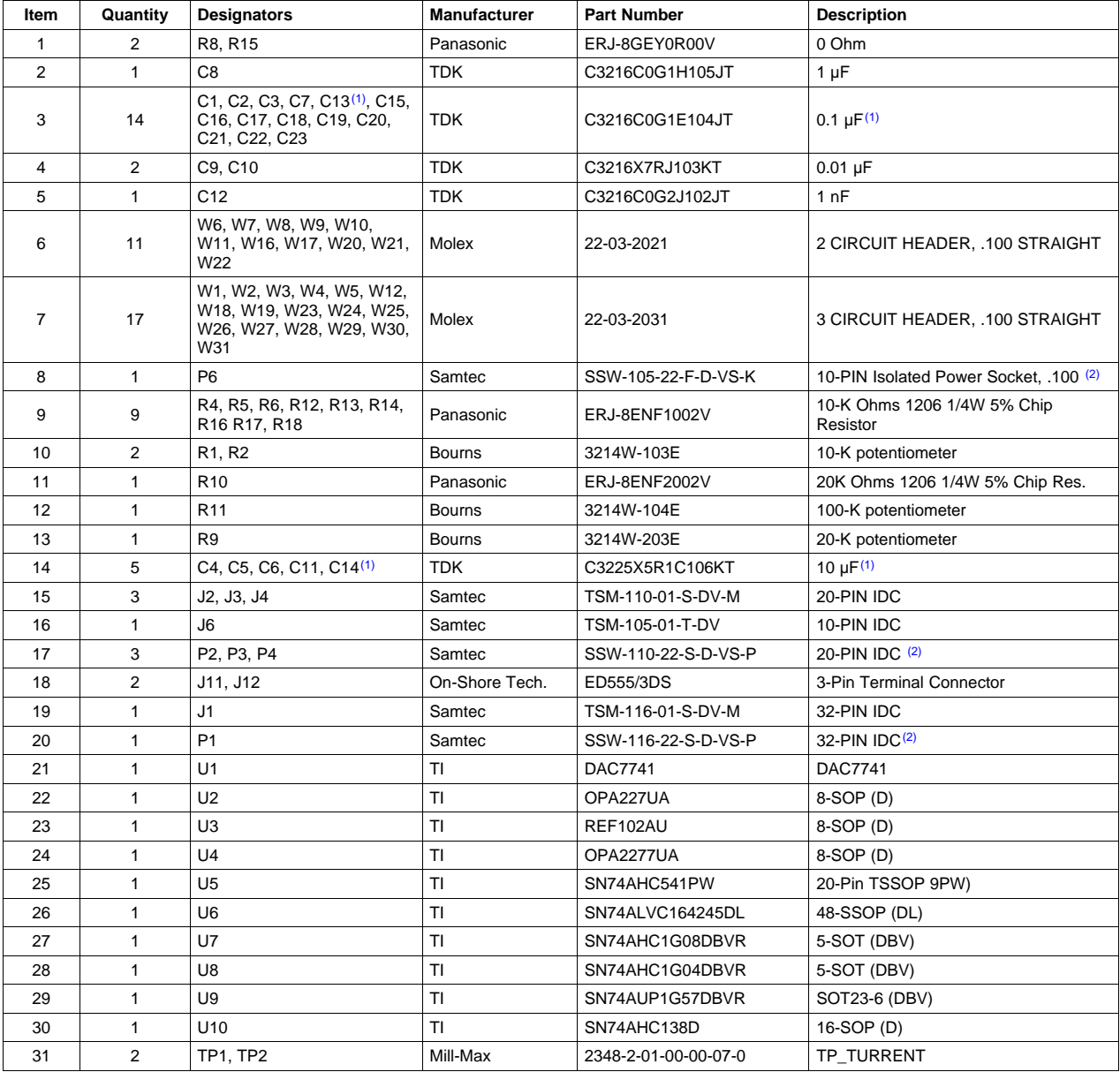

## **Table 1. Parts List**

(1) C13 and C14 are not populated. Use only when an external reference source is derived from TP1, J2-20, or J4-20 (particularly

with an unclean source).<br><sup>(2)</sup> P1, P2, P3, P4, and P6 parts are not shown in the schematic diagram. All the P-designated parts are installed in the bottom side of the PC board opposite the J-designated counterpart. Example, J1 is installed on the top side while P1 is installed in the bottom side opposite of J1.

<span id="page-12-0"></span>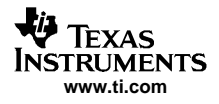

## **9 EVM Operation**

This section covers in detail the operation of the EVM to provide guidance to the user in evaluating the onboard DAC, and how to interface the EVM to <sup>a</sup> specific host processor.

See the DAC7741 data sheet, **[SBAS248](http://www-s.ti.com/sc/techlit/SBAS248)**, for information about its parallel interface and other related topics.

The EVM board is factory tested and configured to operate in the bipolar output mode.

## **9.1 Factory Default Settings**

The EVM board is set to its default configuration from factory as described on the table below to operate in bipolar <sup>±</sup>10-V mode of operation using the external reference.

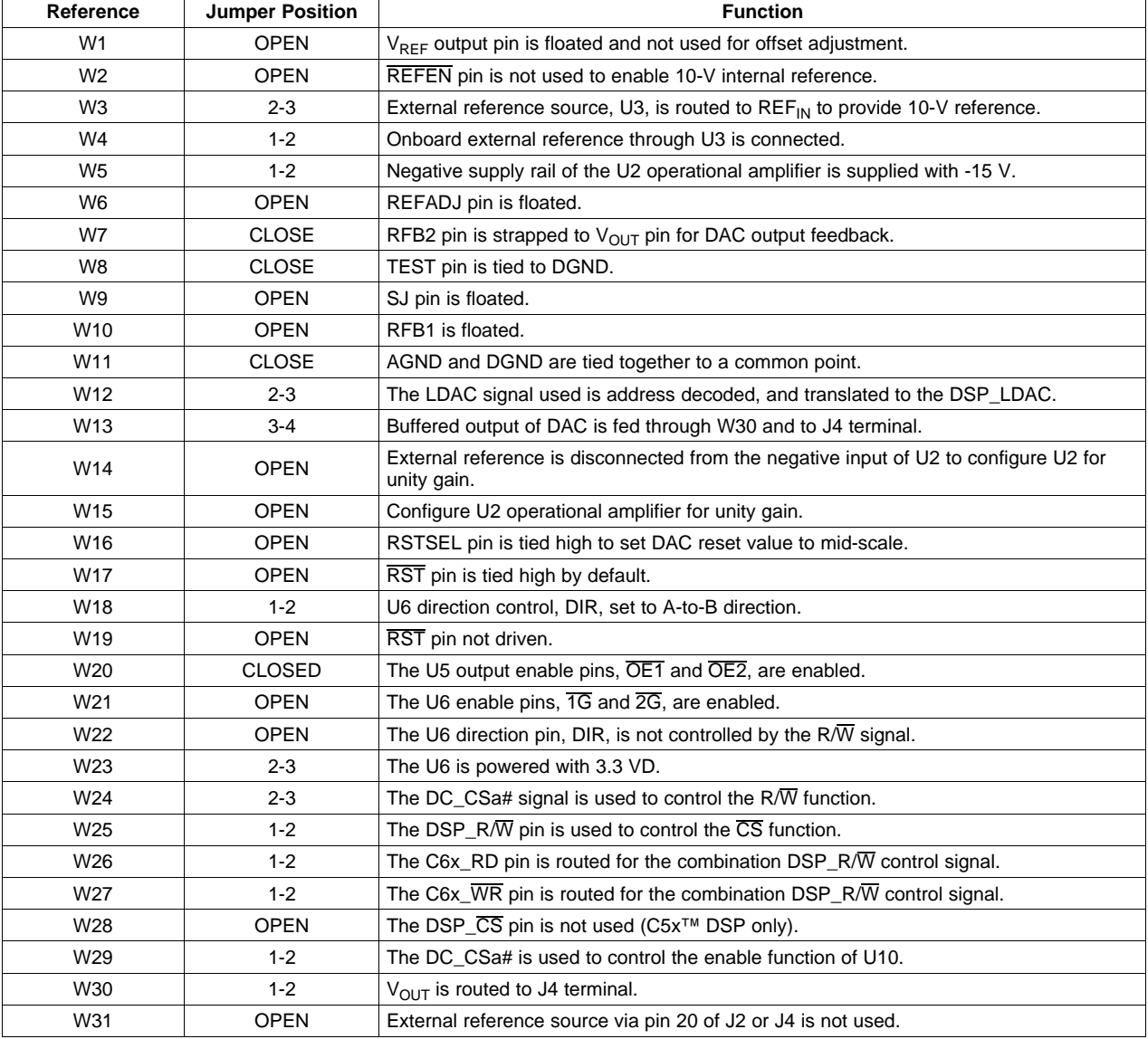

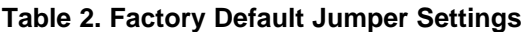

## <span id="page-13-0"></span>**9.2 Host Processor Operations**

The host processor basically drives the DAC; so, the DAC proper operation depends on the successful configuration between the host processor and the EVM board. In addition, <sup>a</sup> properly written code is also required to operate the DAC.

A custom cable can be made specific to the host interface platform. The EVM allows interfacing to the host processor through J3 header connector for the control signals, and J1 header connector for the data input. An interface adapter card for <sup>a</sup> specific DSP starter kits or an HPA449 platform is also available as mentioned in section 1 of this manual.

The EVM includes an optional signal conditioning circuit for the DAC output through an external operational amplifier, U2. This is set to <sup>a</sup> unity gain configuration by default. Regardless, the raw output of the DAC can be probed through W13 pin 2 so that it can be compared with the output of U2, if necessary. The output terminals J2 and J4 are provided to monitor the desired output of the DAC by shorting the respective pins of W13 and selecting the position of W30.

The following sections describe the different configurations of the output amplifier, U2.

#### **9.2.1 Unity Gain Output**

The buffered output configuration is used to prevent loading the DAC7741 and should closely match the raw output of the DAC with maybe some slight distortion because of the feedback resistor and capacitor. The user can tailor the feedback circuit to closely match the desired wave shape by simply desoldering R6 and C12 and replacing them with the desired values. If desired, the user can simply delete R6 and C12 altogether, and solder a 0- $\Omega$  resistor in place of R6.

Table 3 shows the jumper setting for the unity gain configuration of the DAC external output buffer in unipolar or bipolar mode.

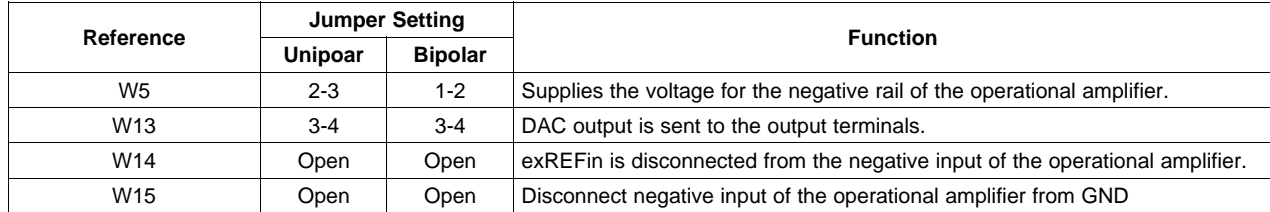

#### **Table 3. Unity Gain Output Jumper Settings**

## <span id="page-14-0"></span>**9.2.2 Output Gain of Two**

This configuration allows the DAC output with <sup>a</sup> gain of two but is limited to the effective rails of the operational amplifier. When the DAC7741 is configured to operate in bipolar mode, the DAC output must be within the range of 12  $V_{\text{PP}}$  or less. Anywhere above the range of 12  $V_{\text{PP}}$  clips the output of the operational amplifier. Likewise, when operating the DAC in unipolar mode, the DAC output must not exceed  $6V_{\text{pp}}$ .

Table 4 shows the proper jumper settings of the EVM for the 2x gain output of the DAC.

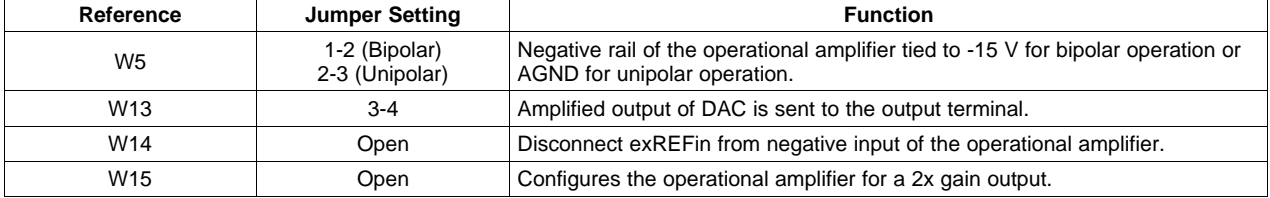

#### **Table 4. Gain of Two Output Jumper Settings**

#### **9.2.3 Capacitive Load Drive**

Another output configuration option is to drive <sup>a</sup> wide range of capacitive load requirement. However, all operational amplifiers under certain conditions may become unstable depending on the operational amplifier configuration, gain, and load value. These are just few factors that can affect operational amplifiers stability performance and should be considered when implementing.

In unity gain, the OPA627 operational amplifier, U2, performs well with large capacitive loads. Increasing the gain enhances the amplifier's ability to drive even more capacitance, and by adding <sup>a</sup> load resistor would even improve the capacitive load drive capability.

Table 5 shows the jumper setting configuration for <sup>a</sup> capacitive load drive.

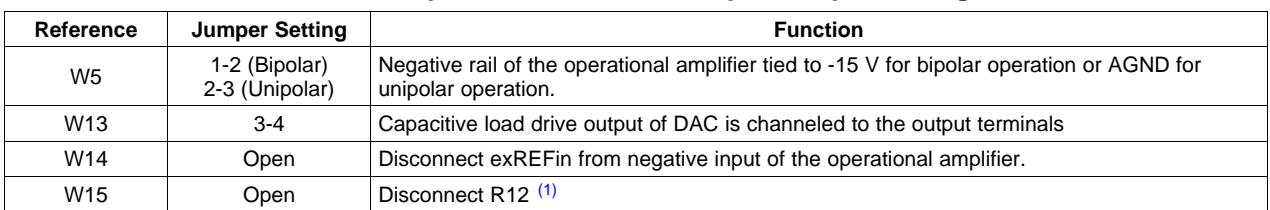

#### **Table 5. Capacitive Load Drive Output Jumper Settings**

 $(1)$  If there is a need to incrementally adjust the capacitive load output, replace R12 with a capacitor with the desired capacitance value and close W15.

<span id="page-15-0"></span>EVM Operation

## **9.3 Jumper Setting**

The figures in Table 6 shows the function of each jumper on the EVM.

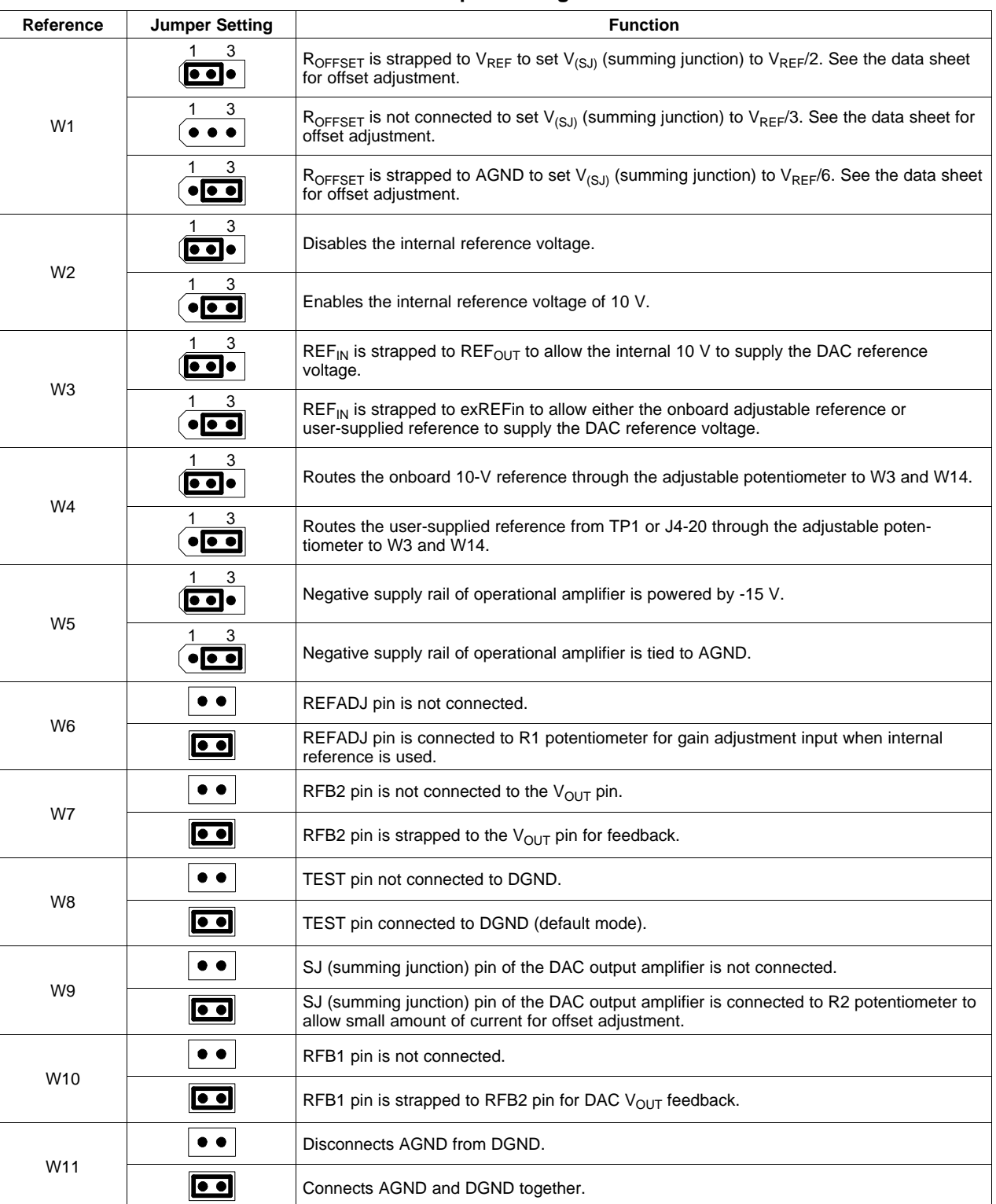

## **Table 6. Jumper Setting Function**

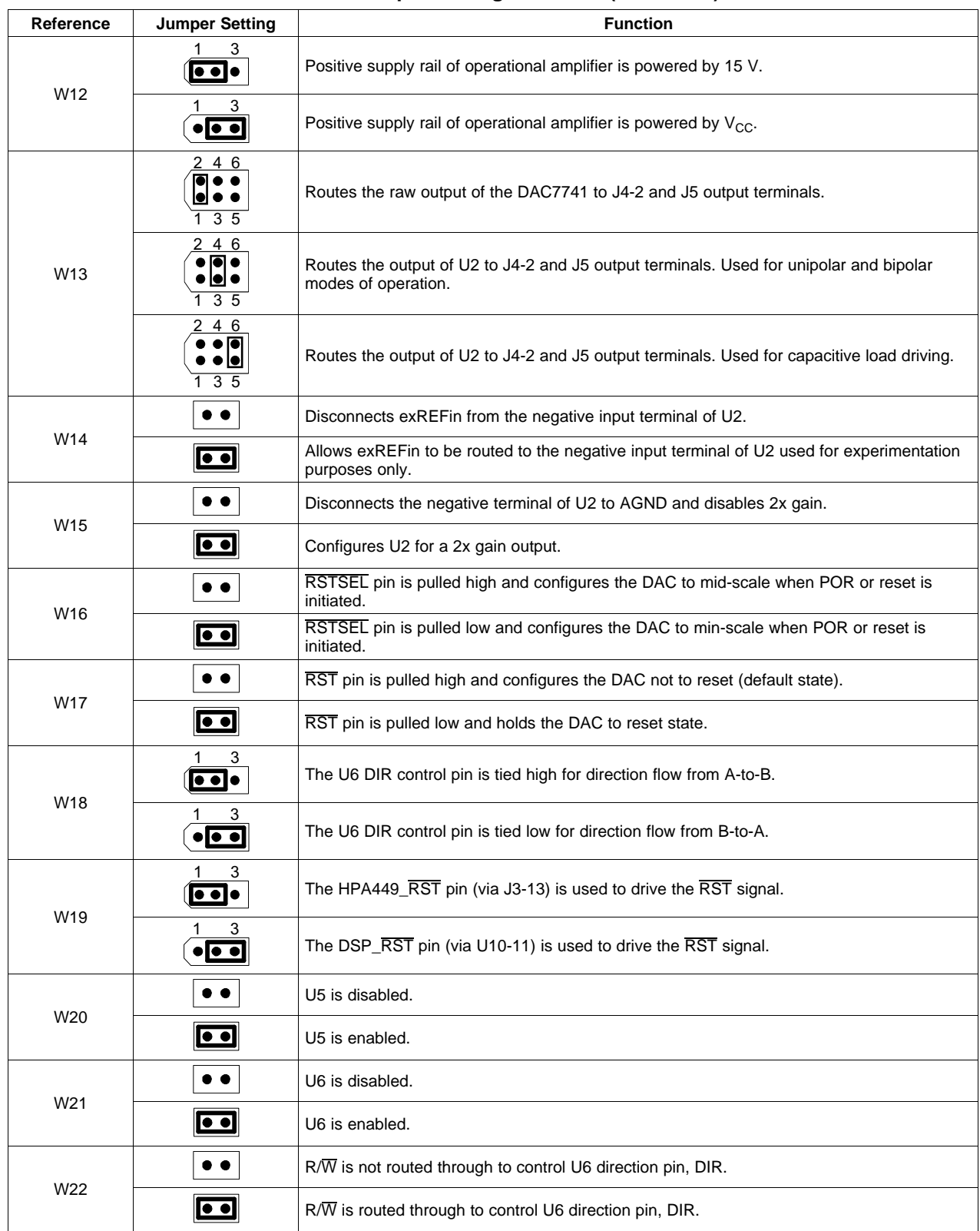

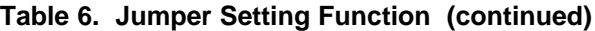

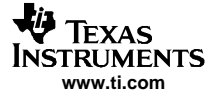

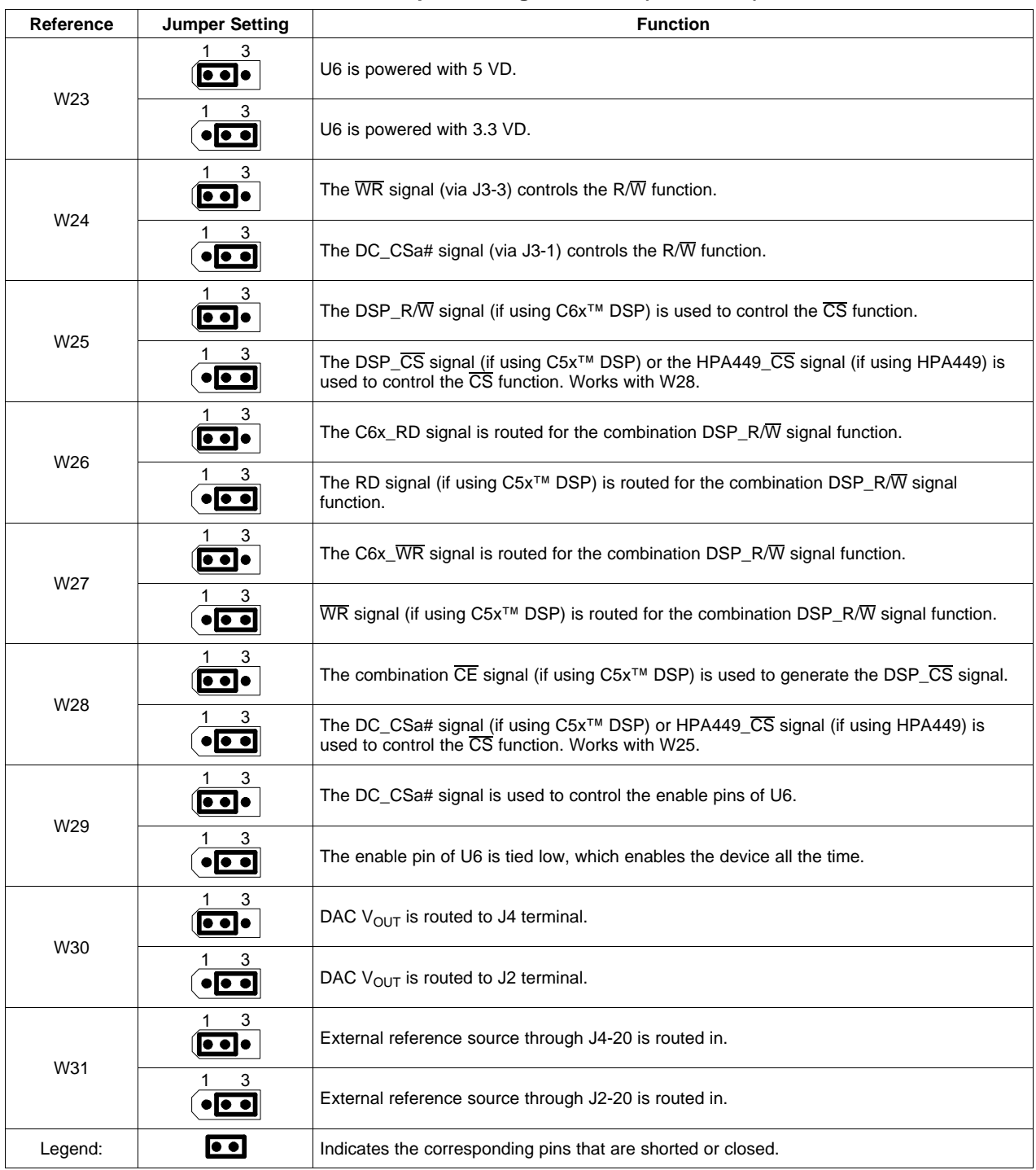

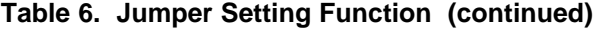

## **9.4 Schematic**

A schematic of the DAC7741 is found on the following page.

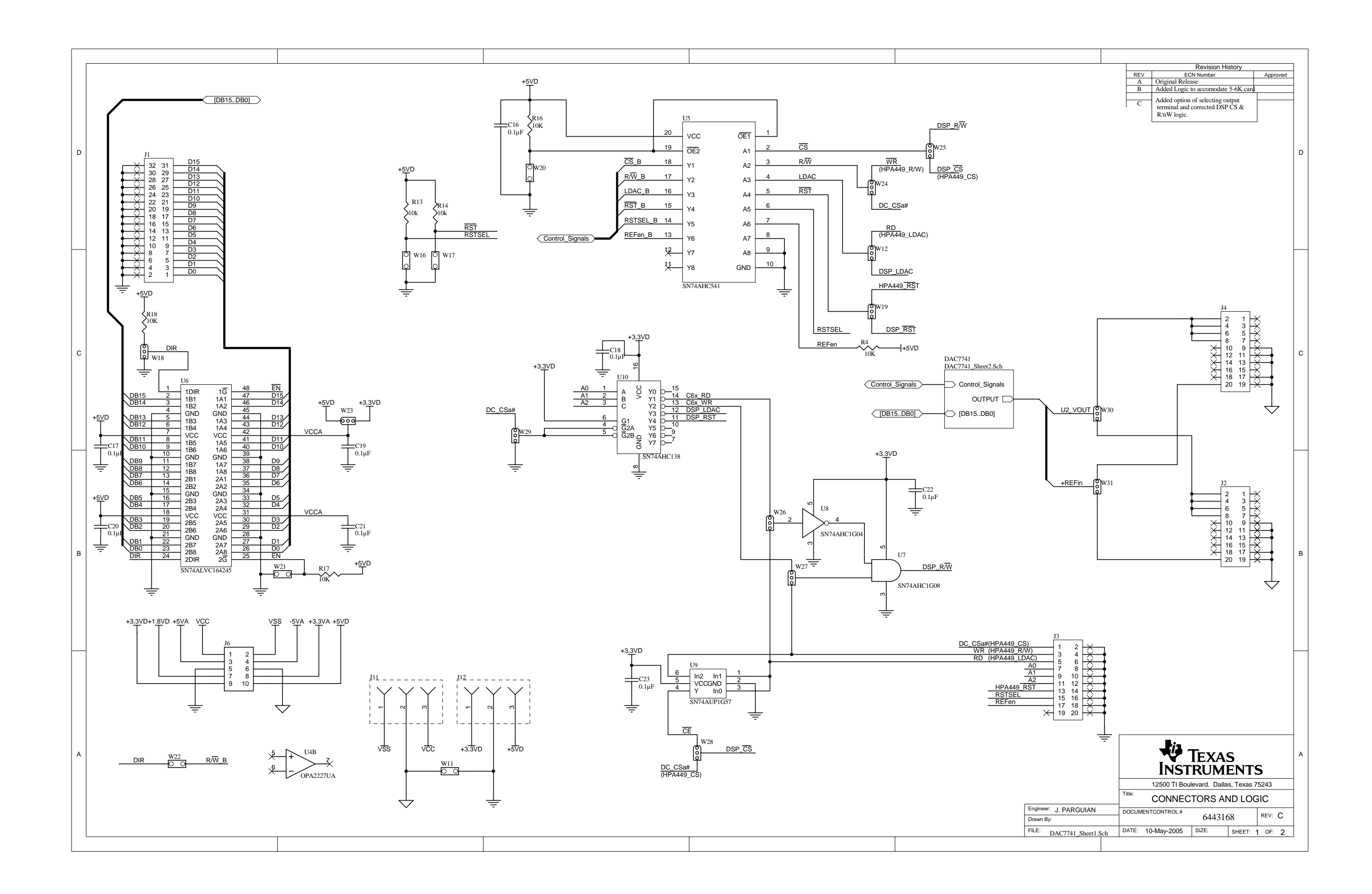

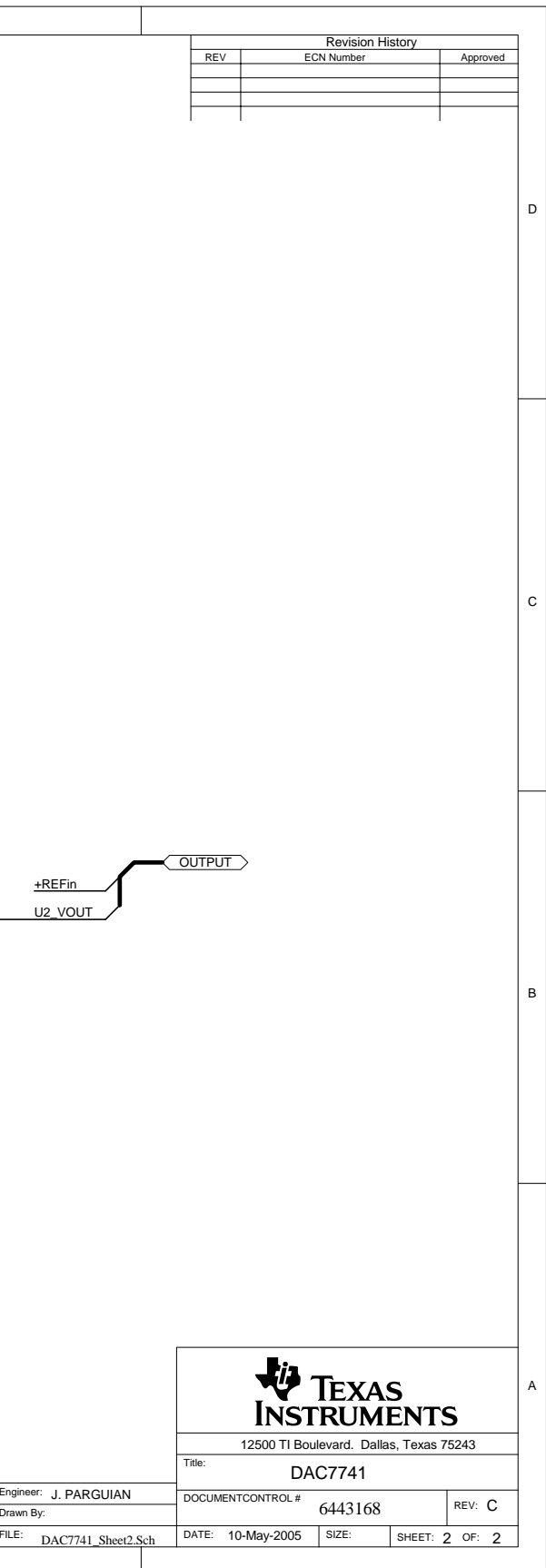

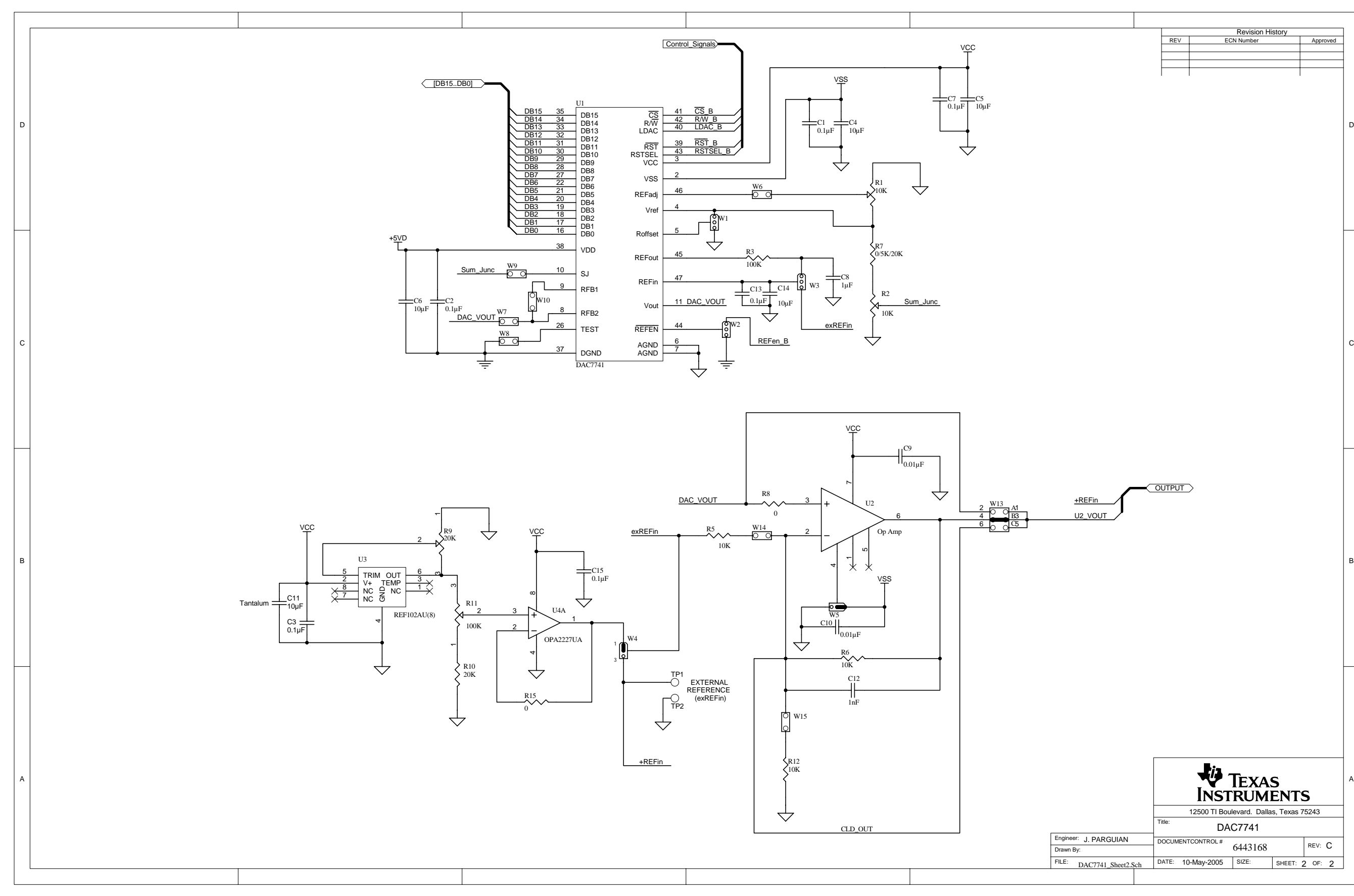

#### **EVM IMPORTANT NOTICE**

Texas Instruments (TI) provides the enclosed product(s) under the following conditions:

This evaluation kit being sold by TI is intended for use for **ENGINEERING DEVELOPMENT OR EVALUATION PURPOSES ONLY** and is not considered by TI to be fit for commercial use. As such, the goods being provided may not be complete in terms of required design-, marketing-, and/or manufacturing-related protective considerations, including product safety measures typically found in the end product incorporating the goods. As <sup>a</sup> prototype, this product does not fall within the scope of the European Union directive on electromagnetic compatibility and therefore may not meet the technical requirements of the directive.

Should this evaluation kit not meet the specifications indicated in the EVM User's Guide, the kit may be returned within 30 days from the date of delivery for <sup>a</sup> full refund. THE FOREGOING WARRANTY IS THE EXCLUSIVE WARRANTY MADE BY SELLER TO BUYER AND IS IN LIEU OF ALL OTHER WARRANTIES, EXPRESSED, IMPLIED, OR STATUTORY, INCLUDING ANY WARRANTY OF MERCHANTABILITY OR FITNESS FOR ANY PARTICULAR PURPOSE.

The user assumes all responsibility and liability for proper and safe handling of the goods. Further, the user indemnifies TI from all claims arising from the handling or use of the goods. Please be aware that the products received may not be regulatory compliant or agency certified (FCC, UL, CE, etc.). Due to the open construction of the product, it is the user's responsibility to take any and all appropriate precautions with regard to electrostatic discharge.

EXCEPT TO THE EXTENT OF THE INDEMNITY SET FORTH ABOVE, NEITHER PARTY SHALL BE Liable to the other FOR ANY INDIRECT, SPECIAL, INCIDENTAL, OR CONSEQUENTIAL DAMAGES.

TI currently deals with <sup>a</sup> variety of customers for products, and therefore our arrangement with the user **is not exclusive**.

#### TI assumes **no liability for applications assistance, customer product design, software performance, or infringement of patents or services described herein.**

Please read the EVM User's Guide and, specifically, the EVM Warnings and Restrictions notice in the EVM User's Guide prior to handling the product. This notice contains important safety information about temperatures and voltages. For further safety concerns, please contact the TI application engineer.

Persons handling the product must have electronics training and observe good laboratory practice standards.

No license is granted under any patent right or other intellectual property right of TI covering or relating to any machine, process, or combination in which such TI products or services might be or are used.

> Mailing Address: Texas Instruments, Post Office Box 655303, Dallas, Texas 75265 Copyright © 2005, Texas Instruments Incorporated

#### **EVM WARNINGS AND RESTRICTIONS**

It is important to operate this EVM within the input voltage range of  $\pm 15$  V and the output voltage range of  $\pm 10$  V.

Exceeding the specified input range may cause unexpected operation and/or irreversible damage to the EVM. If there are questions concerning the input range, please contact <sup>a</sup> TI field representative prior to connecting the input power.

Applying loads outside of the specified output range may result in unintended operation and/or possible permanent damage to the EVM. Please consult the EVM User's Guide prior to connecting any load to the EVM output. If there is uncertainty as to the load specification, please contact <sup>a</sup> TI field representative.

During normal operation, some circuit components may have case temperatures greater than 60°C. The EVM is designed to operate properly with certain components above ° C as long as the input and output ranges are maintained. These components include but are not limited to linear regulators, switching transistors, pass transistors, and current sense resistors. These types of devices can be identified using the EVM schematic located in the EVM User's Guide. When placing measurement probes near these devices during operation, please be aware that these devices may be very warm to the touch.

> Mailing Address: Texas Instruments, Post Office Box 655303, Dallas, Texas 75265 Copyright © 2005, Texas Instruments Incorporated

### **IMPORTANT NOTICE**

Texas Instruments Incorporated and its subsidiaries (TI) reserve the right to make corrections, modifications, enhancements, improvements, and other changes to its products and services at any time and to discontinue any product or service without notice. Customers should obtain the latest relevant information before placing orders and should verify that such information is current and complete. All products are sold subject to TI's terms and conditions of sale supplied at the time of order acknowledgment.

TI warrants performance of its hardware products to the specifications applicable at the time of sale in accordance with TI's standard warranty. Testing and other quality control techniques are used to the extent TI deems necessary to support this warranty. Except where mandated by government requirements, testing of all parameters of each product is not necessarily performed.

TI assumes no liability for applications assistance or customer product design. Customers are responsible for their products and applications using TI components. To minimize the risks associated with customer products and applications, customers should provide adequate design and operating safeguards.

TI does not warrant or represent that any license, either express or implied, is granted under any TI patent right, copyright, mask work right, or other TI intellectual property right relating to any combination, machine, or process in which TI products or services are used. Information published by TI regarding third-party products or services does not constitute <sup>a</sup> license from TI to use such products or services or <sup>a</sup> warranty or endorsement thereof. Use of such information may require <sup>a</sup> license from <sup>a</sup> third party under the patents or other intellectual property of the third party, or <sup>a</sup> license from TI under the patents or other intellectual property of TI.

Reproduction of information in TI data books or data sheets is permissible only if reproduction is without alteration and is accompanied by all associated warranties, conditions, limitations, and notices. Reproduction of this information with alteration is an unfair and deceptive business practice. TI is not responsible or liable for such altered documentation.

Resale of TI products or services with statements different from or beyond the parameters stated by TI for that product or service voids all express and any implied warranties for the associated TI product or service and is an unfair and deceptive business practice. TI is not responsible or liable for any such statements.

TI products are not authorized for use in safety-critical applications (such as life support) where <sup>a</sup> failure of the TI product would reasonably be expected to cause severe personal injury or death, unless officers of the parties have executed an agreement specifically governing such use. Buyers represent that they have all necessary expertise in the safety and regulatory ramifications of their applications, and acknowledge and agree that they are solely responsible for all legal, regulatory and safety-related requirements concerning their products and any use of TI products in such safety-critical applications, notwithstanding any applications-related information or support that may be provided by TI. Further, Buyers must fully indemnify TI and its representatives against any damages arising out of the use of TI products in such safety-critical applications.

TI products are neither designed nor intended for use in military/aerospace applications or environments unless the TI products are specifically designated by TI as military-grade or "enhanced plastic." Only products designated by TI as military-grade meet military specifications. Buyers acknowledge and agree that any such use of TI products which TI has not designated as military-grade is solely at the Buyer's risk, and that they are solely responsible for compliance with all legal and regulatory requirements in connection with such use.

TI products are neither designed nor intended for use in automotive applications or environments unless the specific TI products are designated by TI as compliant with ISO/TS 16949 requirements. Buyers acknowledge and agree that, if they use any non-designated products in automotive applications, TI will not be responsible for any failure to meet such requirements.

Following are URLs where you can obtain information on other Texas Instruments products and application solutions:

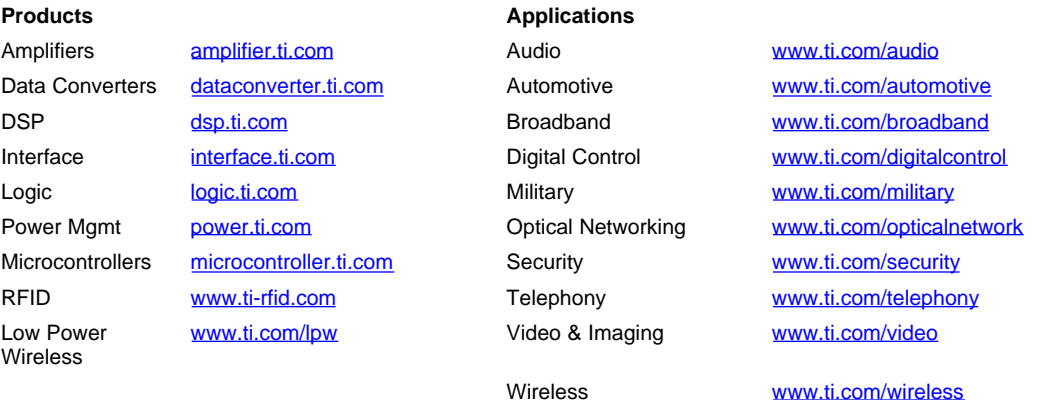

Mailing Address: Texas Instruments, Post Office Box 655303, Dallas, Texas 75265

Copyright © 2007, Texas Instruments Incorporated